## Application Unit Logic ABL/S 2.1, 2CDG 110 072 R0011

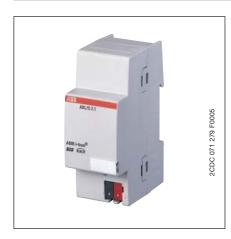

The Application Unit Logic is a rail mounted device for insertion in the distribution board. The device contains logical function with the possibility of individual parameter parameterisation. Furthermore, timers with on and off delays and pulse duration, staircase lighting functions and comparators are available. The device is ready for operation after connection to the bus voltage. The Application Logic Unit is parameterised via the ETS3. The connection to the bus is established using the front side bus connection terminal.

10

#### **Technical data**

| Power supply                       | – Bus voltage<br>– Current consumption, bus<br>– Leakage loss, bus                                                                        | 21 32 V DC<br>< 12 mA<br>Max. 250 mW                                                                           |  |
|------------------------------------|----------------------------------------------------------------------------------------------------|----------------------------------------------------------------------------------------------------|--|
| Connections                        | – EIB / KNX                                                                                                    | via bus connection terminals                                                                                   |  |
| Operating and display elements     | – Programming LED<br>– Programming button                                                                                                 | for assignment of the physical address for assignment of the physical address                                  |  |
| Enclosure                          | – IP 20                                                                                                    | to DIN EN 60 529                                                                                               |  |
| Safety class                       | – II                                                                                                    | to DIN EN 61 140                                                                                               |  |
| Isolation category                 | Overvoltage category<br>Pollution degree                                                                                                  | III to DIN EN 60 664-1<br>2 to DIN EN 60 664-1                                                                 |  |
| EIB / KNX safety extra low voltage | SELV 24 V DC                                                                                                    |                                                                                                    |  |
| Temperature range                  | – Operation<br>– Storage<br>– Transport                                                                                                   | <ul> <li>− 5°C + 45°C</li> <li>− 25°C + 55°C</li> <li>− 25°C + 70°C</li> </ul>                                 |  |
| Ambient conditions                 | – Maximum air humidity                                                                                                    | 93 %, no condensation allowed                                                                                  |  |
| Design                             | <ul> <li>Modular installation device (MDRC)</li> <li>Dimensions</li> <li>Mounting width in space units</li> <li>Mounting depth</li> </ul> | Modular installation device, Pro <i>M</i><br>90 x 36 x 64.5 mm (H x W x D)<br>2, 2 modules at 18 mm<br>64.5 mm |  |
| Installation                       | – On 35 mm mounting rail                                                                                                    | to DIN EN 60 715                                                                                               |  |
| Mounting position                  | – as required                                                                                                    |                                                                                                    |  |
| Weight                             | – 0.1 kg                                                                                                    |                                                                                                    |  |
| Housing/colour                     | - Plastic housing, grey                                                                                                    |                                                                                                    |  |
| Approvals                          | – EIB / KNX to EN 50 090-1, -2                                                                                                    | Certification                                                                                                  |  |
| CE mark                            | <ul> <li>in accordance with the EMC guideline<br/>and low voltage guideline</li> </ul>                                                    |                                                                                                    |  |
|                                    |                                                                                                    |                                                                                                    |  |

# Application Unit Logic ABL/S 2.1, 2CDG 110 072 R0011

| Application program | Max. number of<br>communication objects                                                                                                    | Max. number of group addresses | Max. number of associations |
|---------------------|----------------------------------------------------------------------------------------------------|--------------------------------|-----------------------------|
| Logic Time 254EA/2  | 254                                                                                                    | 254                            | 254                         |
| Note:               | ETS3 is required for programming. A ".VD3" type file must be imported.<br>The application program is available in the ETS3 at ABB/controller/controller. |                                |                             |

See the product manual "Application Unit Logic ABL/S 2.1" for a detailed description of the application program. The manual is available free of charge on the Internet at <u>www.abb.de/eib</u>.

10

## Application Unit Logic ABL/S 2.1, 2CDG 110 072 R0011

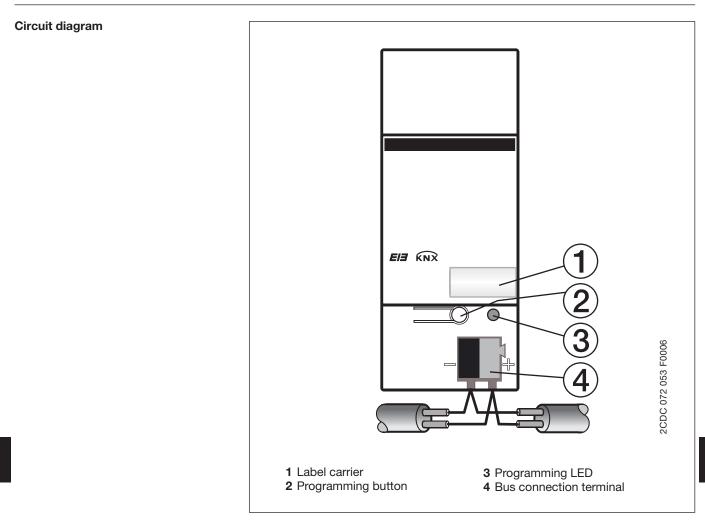

**Dimension drawing** 

10

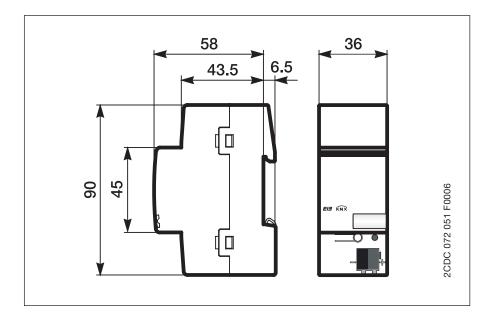

10

# Application Unit Logic ABL/S 2.1, 2CDG 110 072 R0011

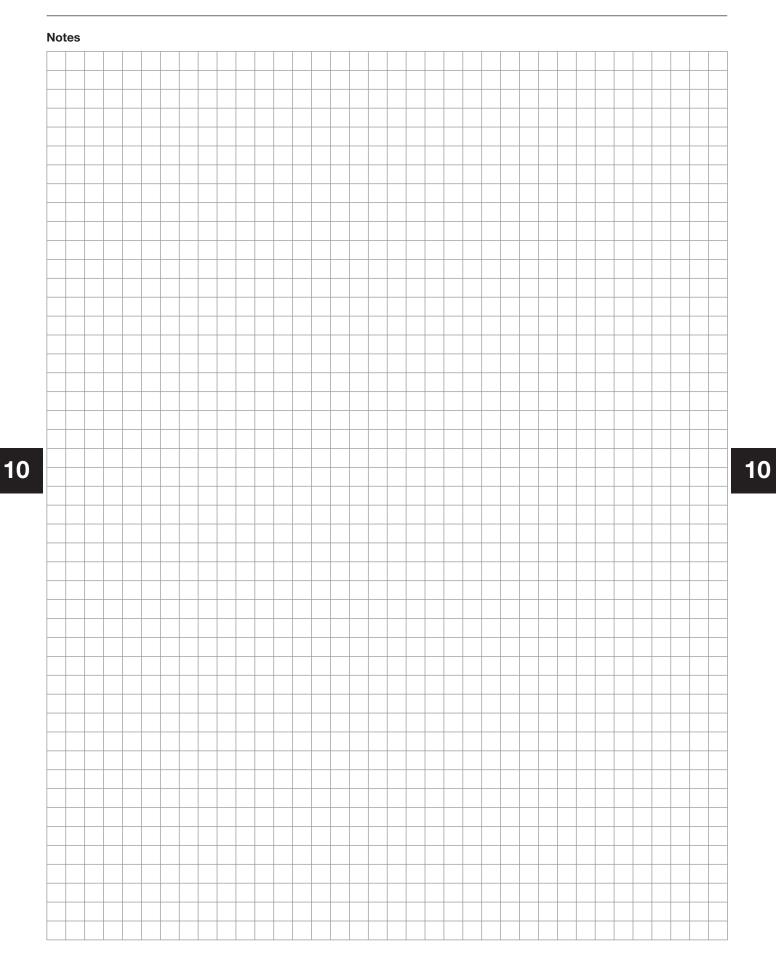

ABL/S 2.1